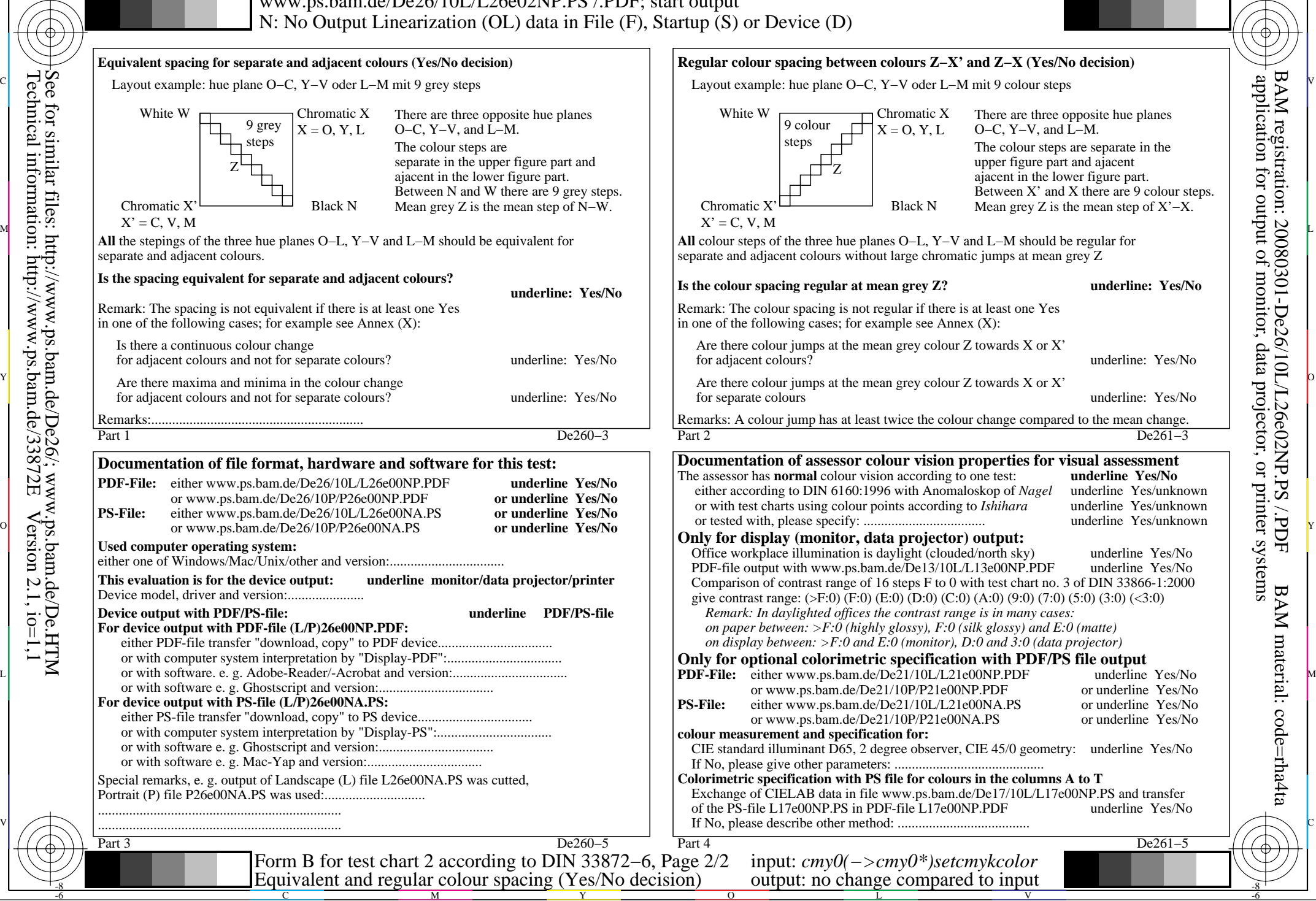

M

C

-6

 $-8$ 

-8